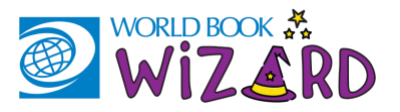

## Hello families!

Great news! You have access to a FREE digital tool to help with Language Arts, Math, Science, and Social Studies! *Wizard* is a personalized learning tool that can be used for extra support at home. With questions on various topics covered in school, this study aid is a great way to practice in the library or at home. Students get feedback as they answer questions to help them learn, and they can unlock educational games and earn badges along the way - making it fun and adding incentive to keep going!

For a quick, 3-minute overview of *Wizard*, watch this video: [https://www.worldbookonline.com/training/products/wizard/wizard-videos.htm.](https://www.worldbookonline.com/training/products/wizard/wizard-videos.htm)

## **FAQ**

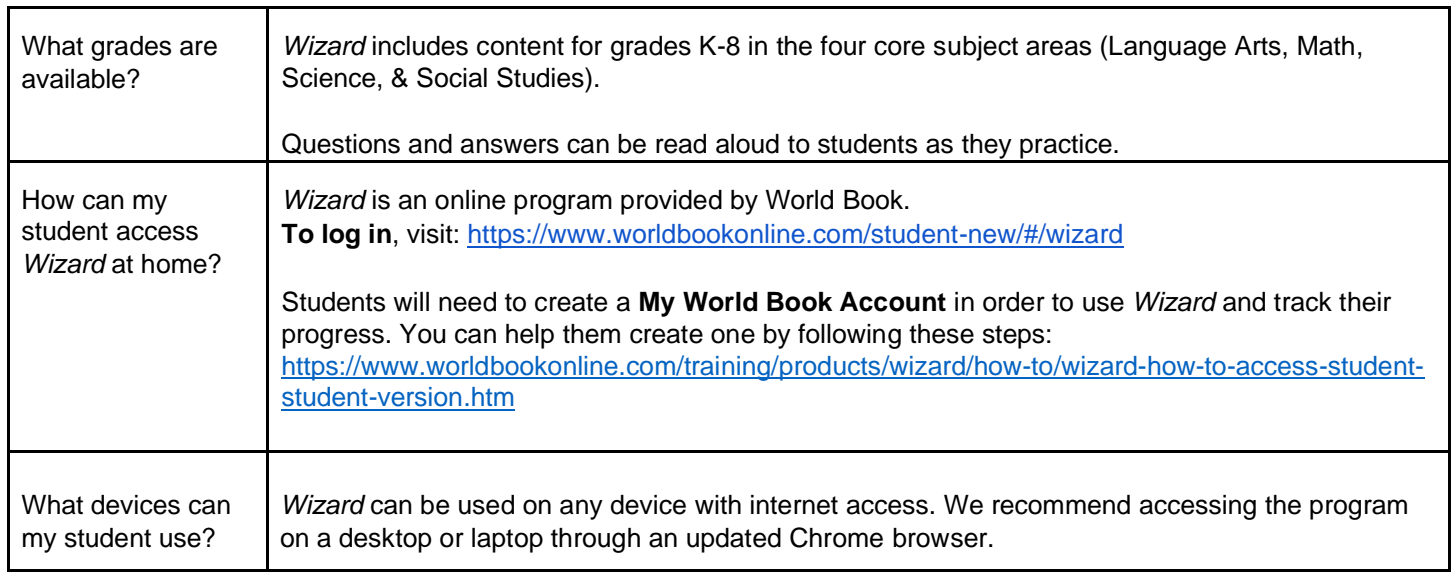

## Helpful Links to Get Started with *Wizard*

**How to navigate the dashboard:** [https://www.worldbookonline.com/training/products/wizard/how-to/wizard](https://www.worldbookonline.com/training/products/wizard/how-to/wizard-how-to-use-student-dashboard-student-version.htm)[how-to-use-student-dashboard-student-version.htm](https://www.worldbookonline.com/training/products/wizard/how-to/wizard-how-to-use-student-dashboard-student-version.htm)

**How to complete a course or drill:** [https://www.worldbookonline.com/training/products/wizard/how](https://www.worldbookonline.com/training/products/wizard/how-to/wizard-how-to-complete-drills-for-practice-student-version.htm)[to/wizard-how-to-complete-drills-for-practice-student-version.htm](https://www.worldbookonline.com/training/products/wizard/how-to/wizard-how-to-complete-drills-for-practice-student-version.htm)

**How to earn fun rewards:** [https://www.worldbookonline.com/training/products/wizard/how-to/wizard-how-to](https://www.worldbookonline.com/training/products/wizard/how-to/wizard-how-to-rewards-student-version.htm)[rewards-student-version.htm](https://www.worldbookonline.com/training/products/wizard/how-to/wizard-how-to-rewards-student-version.htm)

## **Videos to learn more about each feature**:

<https://www.worldbookonline.com/training/products/wizard/wizard-videos-student-student-version.htm>

If you have additional questions, please visit our Training Guide at [www.worldbookonline.com/training](http://www.worldbookonline.com/training) or email us at [training@worldbook.com.](mailto:training@worldbook.com)

-The World Book Team-